## Как зарегистрироваться в Навигаторе?

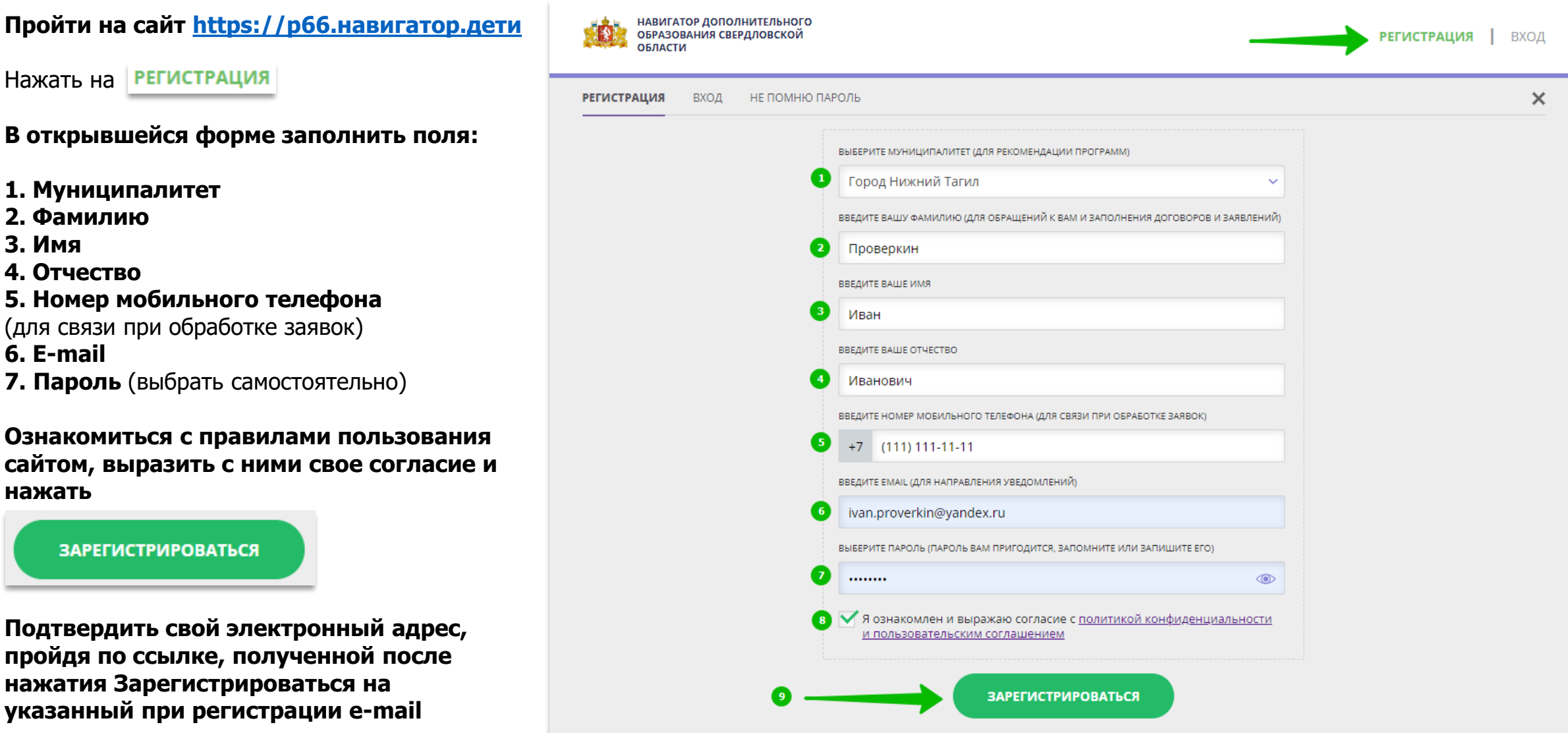